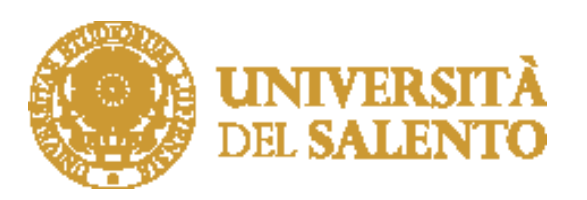

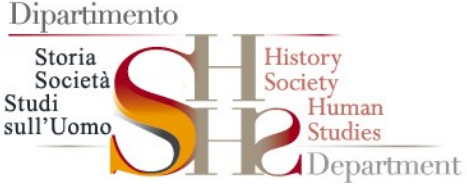

Allegato 1

# **DIPARTIMENTO DI STORIA, SOCIETÀ E STUDI SULL'UOMO**

# **BANDO PER L'AMMISSIONE AL MASTER DI II LIVELLO IN** *Esperto in valutazione e riabilitazione neurocognitiva dell'età evolutiva dell'adulto e dell'anziano*

**A.A. 2020/2021**

(approvato con D.D. n. 170 del 15 luglio 2020)

## **Art. 1**

## **Indizione**

È indetta la selezione, per titoli, per l'ammissione, per l'a. a. 2020/2021, al seguente Corso di Master:

Master di II livello in "*Esperto in valutazione e riabilitazione neurocognitiva dell'età evolutiva dell'adulto e dell'anziano*" - con sede amministrativa presso il Dipartimento di Storia Società e Studi sull'Uomo (numero posti: **minimo 15, massimo 60**), dell'Università del Salento ed approvato dall'Università del Salento per l'anno accademico 2020/2021.

# **Art. 2**

# **Obiettivi, finalità e sede del Master**

Le informazioni relative alle finalità del Corso, alla durata, alle prospettive occupazionali, ai requisiti richiesti per l'accesso, alle modalità di ammissione, al Piano didattico, al contributo di iscrizione e qualsiasi altra informazione specifica (ivi compresa la possibilità di iscriversi ad uno o più moduli in qualità di uditori) sono contenute nel presente bando e nella Scheda di Progetto che, allegata al presente provvedimento, ne costituisce parte integrante (allegato A).

# **Art. 3 Requisiti di ammissione**

Il Master è un corso post-lauream a numero definito secondo un contingente prefissato, minimo e massimo, di posti disponibili.

Il numero di crediti necessario per il conseguimento del titolo di Master universitario di primo o di secondo livello è pari a 60 CFU.

I posti previsti saranno coperti in ordine di graduatoria sino alla concorrenza del numero massimo stabilito. Possono presentare domanda di ammissione al Master coloro i quali siano in possesso dei titoli di studio indicati nell'allegata Scheda di Progetto ovvero coloro che siano in possesso di titoli riconosciuti equipollenti dalla legge ovvero di titoli equivalenti anche conseguiti presso Università straniere.

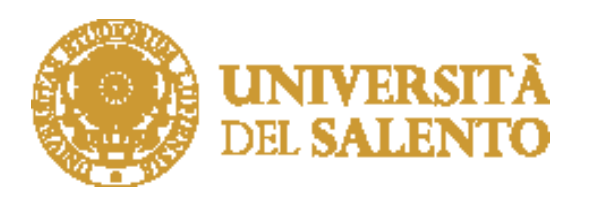

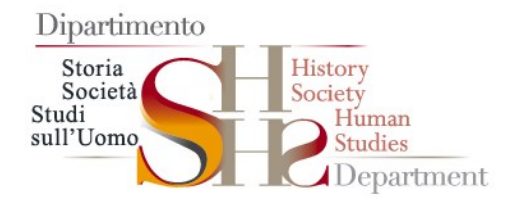

Il titolo di studio richiesto per l'ammissione al Master dovrà essere posseduto alla **data di avvio del Master**. Sarà, pertanto, consentita la presentazione della domanda di ammissione con riserva a coloro che prevedano di laurearsi entro la data di avvio del Master che è indicativamente fissata al 1° novembre 2020.

Sulla idoneità dei titoli di studio rilasciati da Università straniere o estere si esprime, ai soli fini dell'ammissione al Master, la Commissione giudicatrice oppure il Consiglio Scientifico del Master nell'ipotesi di mancato raggiungimento del numero massimo di iscritti, sulla base del *curriculum* formativo e del valore del titolo di studio e nel rispetto di eventuali accordi internazionali di riconoscimento o di disposizioni speciali cui l'Italia aderisce.

La frequenza è obbligatoria, fermo restando la possibilità contemplata dalla Nota di Progetto di una percentuale di assenze da parte dei singoli partecipanti.

All'esito della prova finale verrà conferito ai corsisti che abbiano assolto a tutti gli obblighi didattici ed abbiano sostenuto l'esame finale con esito positivo il titolo di Master Universitario.

#### **Art. 4**

## **Termini e modalità di presentazione delle domande**

La domanda di ammissione al Master dovrà essere presentata improrogabilmente nel periodo intercorrente **fra il 15 luglio 2020 ed il 30 settembre 2020 (ore 13,00)**.

Il bando di ammissione è pubblicato sul sito istituzionale di Ateneo [www.unisalento.it](http://www.unisalento.it/) nella sezione "Didattica" - "Dopo la laurea" – "Master e corsi di perfezionamento" e sul sito web del Dipartimento. La presentazione della domanda va effettuata, a pena di esclusione, **esclusivamente per via telematica**. Occorrerà a tal fine utilizzare l'apposita procedura resa disponibile all'indirizzo [https://studenti.unisalento.it.](https://studenti.unisalento.it/) Per accedere alla procedura è necessario:

- a) collegarsi al predetto sito web [https://studenti.unisalento.it.](https://studenti.unisalento.it/)
- b) nel caso di candidati che non si siano precedentemente registrati nel sistema effettuare la registrazione, cliccando nella sezione REGISTRAZIONE dell'AREA RISERVATA; nel caso di candidati già registrati si dovranno utilizzare le credenziali già in uso.
- c) accedere al Portale (Procedura di autenticazione LOGIN) tramite il banner "Accedi al Portale degli studenti", cliccare sulle seguenti voci: CONCORSI/IMMATRICOLAZIONI – TEST DI AMMISSIONE – ISCRIZIONE CONCORSO. Occorrerà scegliere, quindi, nella lista concorsi, il corso di Master a cui si intende partecipare e dopo aver letto attentamente il presente bando di selezione e la Scheda/e di Progetto allegata/e, inserire tutte le informazioni richieste dal sistema per la compilazione telematica della domanda di partecipazione. La procedura di cui al presente punto è **condizione necessaria** per essere ammessi al concorso.
- d) compilare la domanda telematica di partecipazione al concorso in tutte le sue parti, allegando in uno dei seguenti formati (pdf, jpg e tiff) i file richiesti dal sistema e seguendo le istruzioni contenute nel punto seguente.

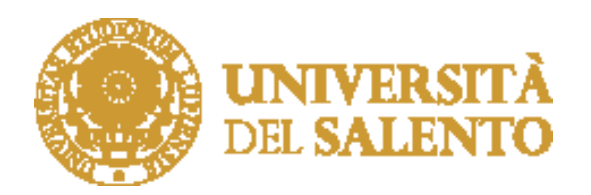

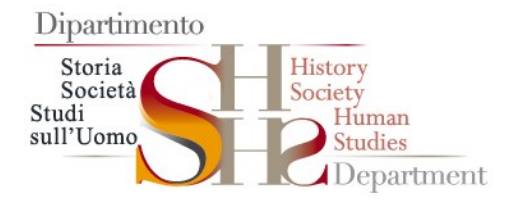

La domanda dovrà essere compilata e trasmessa telematicamente **entro e non oltre le ore 13 (ora italiana) del giorno 30 settembre 2020**.

Nell'ipotesi in cui il numero delle domande di ammissione sia inferiore a quello minimo previsto il Dipartimento potrà procedere alla proroga dei termini di scadenza del bando o alla riapertura dei medesimi, per una sola volta secondo tempistiche che saranno rese note in occasione della pubblicazione nelle forme previste del decreto di proroga/riapertura.

# **COMPLETAMENTO DELLA PROCEDURA DI ISCRIZIONE TELEMATICA**

La procedura di iscrizione telematica si conclude validamente con la stampa dal portale studenti della ricevuta della domanda di ammissione al concorso.

Con la stampa della "domanda al test di ammissione", all'esito del completamento della procedura telematica, il candidato può, pertanto, ritenere la domanda di partecipazione al concorso validamente trasmessa.

## **Il candidato non dovrà trasmettere la ricevuta della domanda in altro modo.**

Con l'inoltro telematico della domanda il candidato:

- assume la responsabilità, ai sensi degli artt. 46 e 47 del DPR 445/2000, delle dichiarazioni rese e dei file allegati alla domanda telematica, nella piena consapevolezza delle sanzioni penali derivanti da false attestazioni e/o da dichiarazioni mendaci;

- dichiara di essere consapevole che la raccolta ed il trattamento dei dati personali avverrà nel rispetto delle norme di legge nazionali e comunitarie, nonché dei principi di correttezza e tutela della riservatezza ed esclusivamente per finalità connesse a tutti gli adempimenti relativi alla piena attuazione del rapporto amministrativo con l'Università.

**DOMANDA CON RISERVA**: il candidato che non sia ancora in possesso del titolo richiesto per l'accesso ma che preveda di conseguirlo entro la data di inizio del Corso potrà presentare domanda con riserva.

La procedura telematica consentirà, pertanto, l'inserimento del titolo di studio in ipotesi.

Il candidato che abbia prodotto domanda con riserva dovrà procedere, non appena conseguito il titolo, a darne comunicazione al responsabile amministrativo riportato nella scheda di Progetto, trasmettendo la dichiarazione sostitutiva di certificazione dell'avvenuto conseguimento del titolo, debitamente sottoscritta, all'indirizzo mail anna.fasano@unisalento.it ed allegando un valido documento di identità.

Una volta trasmessa la domanda per il tramite della procedura telematica il candidato non dovrà presentare né allegare ulteriore documentazione in forma cartacea salvo nelle ipotesi di integrazione/rettifica di cui al successivo art. 6.

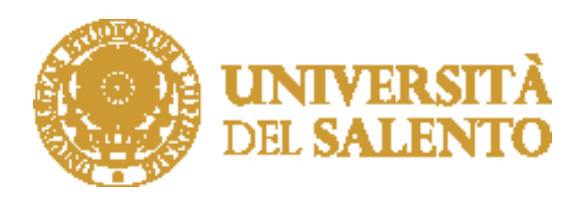

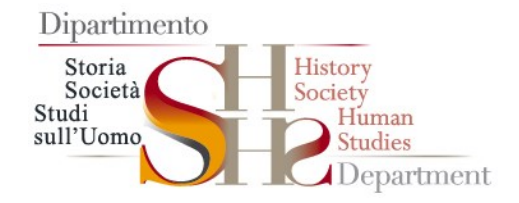

#### **Art. 5**

#### **Documentazione da allegare alla domanda**

Alla domanda di partecipazione al concorso, compilata ed inoltrata per via telematica entro il termine indicato nel presente bando, il candidato dovrà obbligatoriamente allegare i file dei documenti di cui ai punti 1) e 2) contenenti:

1. un valido documento di identità o di riconoscimento;

2. il *curriculum vitae*. Il candidato dovrà riportare nel c.v., firmato in calce e considerato come autocertificazione a tutti gli effetti di legge, l'indicazione di tutti i titoli che la Nota di Progetto considera valutabili nonché la formula di rito per l'autocertificazione.

Tutte le comunicazioni ufficiali relative alla procedura selettiva in oggetto, saranno trasmesse dalla Segreteria del Master all'**indirizzo di posta elettronica** assegnato dal sistema all'atto del primo accesso al Portale Studenti.

#### **Art. 6**

## **Modalità di integrazione/rettifica della domanda**

La domanda di partecipazione, da presentarsi utilizzando la procedura telematica sopradescritta, non potrà essere modificata/integrata utilizzando le medesime modalità (telematiche) seguite per il suo inoltro.

# N.B.: **Si invitano, pertanto, i candidati ad operare un accurato controllo della documentazione allegata prima della chiusura telematica della domanda.**

Le integrazioni/modifiche alla documentazione già presentata saranno consentite esclusivamente entro il termine di presentazione della domanda telematica utilizzando gli appositi moduli allegati al presente bando (allegato 2 per l'integrazione e allegato 3 per la rettifica).

Il relativo modulo, corredato degli eventuali documenti allegati che modificano o integrano la domanda già presentata telematicamente, saranno presi in considerazione esclusivamente ove contengano l'esatta indicazione del documento che integrano o che sostituiscono.

Il modulo ed i relativi allegati dovranno essere trasmessi via mail dal candidato utilizzando il proprio indirizzo di posta elettronica ed allegando un valido documento di identità, all'indirizzo PEC [dip.storia.societa.studiuomo@cert-unile.it.](mailto:dip.storia.societa.studiuomo@cert.unile.it)

La mail di trasmissione della istanza di integrazione/rettifica dovrà avere il seguente oggetto: "**istanza di** i**ntegrazione** (o di rettifica a seconda dei casi) **della domanda di partecipazione al concorso presentata dal dott./dott.ssa \_\_\_\_\_\_\_\_\_\_\_\_\_\_\_\_\_\_\_ al Master in** "*Esperto in valutazione e riabilitazione neurocognitiva dell'età evolutiva dell'adulto e dell'anziano***" - a. a. 2020/2021 – Dip.to di Storia Società e Studi sull'Uomo".**

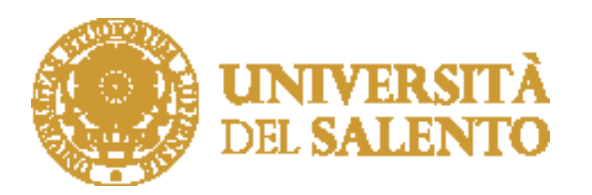

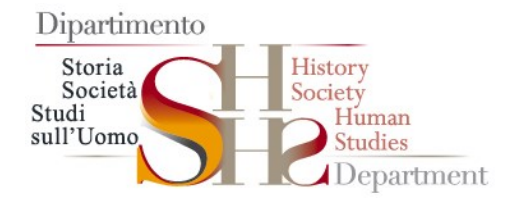

# **Nell'ipotesi di più integrazioni o di più rettifiche presentate da un candidato si terrà in considerazione solo l'ultima integrazione/rettifica pervenuta all'indirizzo PEC dell'amministrazione.**

Ove le integrazioni/rettifiche riguardino la partecipazione a più Master occorrerà produrre una istanza per ogni Corso per il quale si partecipa e per il quale si intende presentare la rettifica o l'integrazione.

# **Art. 7**

## **Modalità di selezione**

La valutazione delle domande di ammissione al Master sarà effettuata da apposita Commissione composta da almeno n. 3 componenti e nominata dal Direttore del Dipartimento sulla base dei criteri indicati nell'allegata scheda di Progetto.

Nell'ipotesi di mancato raggiungimento del numero massimo di iscritti non si procederà alla selezione prevista dal comma precedente.

In tale ipotesi si procederà, all'esito della positiva verifica amministrativa svolta dai competenti uffici amministrativi del Dipartimento competente in ordine al possesso dei requisiti di accesso, all'approvazione dell'elenco degli ammessi con provvedimento del Direttore del Dipartimento.

Le graduatorie degli ammessi a ciascun Master saranno pubblicate sul sito istituzionale di Ateneo [https://www.unisalento.it](https://www.unisalento.it/) nella sezione "*Didattica*" - "*Dopo la laurea*" – "*Master e corsi di perfezionamento*" e sul sito web del Dipartimento proponente.

Ciò assolve agli obblighi di notificazione previsti dall'art. 8 delle Legge n. 241/90.

Sono ammessi al Master coloro i quali, in relazione ai posti disponibili, si siano collocati in posizione utile nella graduatoria.

In caso di rinuncia, revoca, esclusioni e/o abbandoni, il Direttore del Dipartimento procederà con proprio provvedimento all'eventuale scorrimento della graduatoria secondo l'ordine della graduatoria approvata.

Una quota non superiore al 20% del numero massimo di iscrizioni programmate è riservato gratuitamente al personale tecnico amministrativo dell'Università del Salento, in possesso dei titoli di ammissione e sarà individuato dal Direttore Generale.

# **Art. 8**

#### **Modalità di iscrizione e di pagamento della tassa di iscrizione**

I candidati ammessi al Master dovranno procedere, entro il termine di dieci giorni dalla pubblicazione sul Portale di Ateneo della graduatoria definitiva a formalizzare l'immatricolazione al medesimo.

A tal fine, gli ammessi al Master dovranno collegarsi al Portale Studenti all'indirizzo [https://studenti.unisalento.it](https://studenti.unisalento.it/) e con le medesime credenziali per l'accesso già utilizzate in fase di compilazione telematica della domanda di ammissione, **effettuare l'immatricolazione al Master per il quale si è stati ammessi**.

Il pagamento della tassa di iscrizione dovrà essere effettuato attraverso il sistema "PagoPA" secondo le

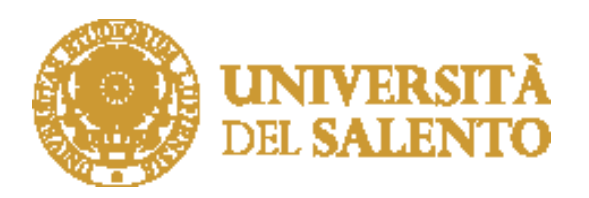

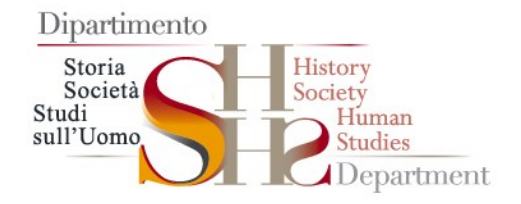

modalità riportate nell'allegata Scheda di Progetto.

Accedendo con le proprie credenziali all'area riservata del portale studenti, ciascuno studente troverà, in corrispondenza della fattura delle tasse che intende pagare, il pulsante "Pago con Pago PA".

Eventuali rinunce effettuate dopo l'inizio dei corsi non daranno luogo a rimborsi delle quote di iscrizione versate salvo che nell'ipotesi di mancato avvio del Master.

Sono, invece, esonerati dal pagamento delle tasse di iscrizione coloro che, da idonea documentazione, risultino in situazione di handicap, con riconosciuta percentuale di invalidità pari o superiore al 66%.

Al fine di ottenere l'iscrizione al Master, il cittadino italiano o comunitario o straniero regolarmente soggiornante in Italia, in possesso di un titolo straniero dovrà presentare in aggiunta alla documentazione di cui sopra:

1) copia visto/permesso di soggiorno (solo per i cittadini extracomunitari regolarmente soggiornanti in Italia);

2) traduzione giurata e legalizzata del titolo di studio;

3) dichiarazione di valore in loco rilasciata dalla Rappresentanza Diplomatica Italiana (Ambasciata/Consolato) competente per territorio.

4) certificato degli esami sostenuti con l'indicazione del voto conseguito in ciascun esame di profitto e del voto finale di laurea, munito di traduzione giurata.

5) programma degli esami sostenuti munito di traduzione giurata.

# **Art. 9**

# **Iscrizione a singoli moduli didattici e uditori**

Una volta che il Master sarà stato attivato con il raggiungimento del numero minimo di iscritti sarà possibile, secondo le modalità e le tempistiche che saranno successivamente stabilite e rese note sul sito internet del Dipartimento, richiedere l'iscrizione ad uno o più moduli didattici del Master, ai costi previsti nella medesima Scheda di progetto.

Possono essere ammessi a singoli moduli del Master, in qualità di uditori, soggetti interessati, anche non in possesso del titolo di studio necessario per l'accesso al Master, con rilascio di semplice attestato di frequenza, dietro il versamento del corrispettivo stabilito per il relativo modulo nella nota di Progetto.

# **Art. 10**

# **Studenti stranieri e valutazione dei Titoli conseguiti all'estero**

I cittadini stranieri che vogliano accedere ai Master dovranno ottemperare alle disposizioni di cui alle Norme per l'accesso degli studenti stranieri ai corsi universitari a. a. 2020/2021, consultabili sul sito Internet [http://www.studiare-in-italia.it/studentistranieri/index.html.](http://www.studiare-in-italia.it/studentistranieri/index.html)

Sulla idoneità dei titoli di studio rilasciati da Università straniere o estere si esprime, ai soli fini

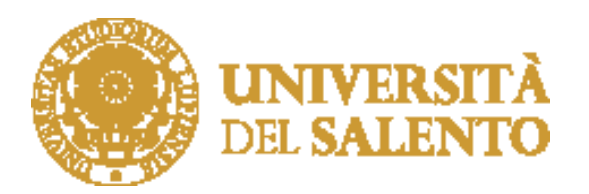

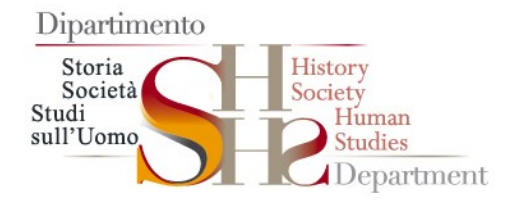

dell'ammissione al Master, la Commissione giudicatrice oppure il Consiglio Scientifico del Master nell'ipotesi di mancato raggiungimento del numero massimo di iscritti, sulla base del curriculum formativo e del valore del titolo di studio e nel rispetto di eventuali accordi internazionali di riconoscimento o di disposizioni speciali cui l'Italia aderisce.

#### **Art. 11**

## **Incompatibilità**

L'iscrizione ad un Master è incompatibile con l'iscrizione nel medesimo anno accademico ad altro Corso di studi, laurea, laurea specialistica o magistrale, corso di specializzazione, dottorato di ricerca, o altro Master universitario.

Per l'iscrizione ad un singolo modulo del Master valgono le regole in materia di incompatibilità stabilite dal Manifesto degli Studi relative ai Corsi singoli.

I candidati dovranno formalizzare, all'atto dell'accettazione dell'iscrizione al Master, apposita dichiarazione di non trovarsi nella condizione di incompatibilità di cui al comma precedente e di impegnarsi per tutto il periodo di svolgimento delle attività didattiche del Master.

Si rimanda all'art. 10 del Regolamento sui Master pubblicato al link [https://www.unisalento.it/documents/20143/80331/DR381\\_reg\\_MasterUni.pdf/0586b04a-df9d-d52a-504b-](https://www.unisalento.it/documents/20143/80331/DR381_reg_MasterUni.pdf/0586b04a-df9d-d52a-504b-05a290782f49)

[05a290782f49](https://www.unisalento.it/documents/20143/80331/DR381_reg_MasterUni.pdf/0586b04a-df9d-d52a-504b-05a290782f49) per le modalità da seguire nell'ipotesi di ricorrenza di una causa di incompatibilità.

L'Amministrazione si riserva, pertanto, di effettuare ogni necessario accertamento o controllo, anche a campione nonché di adottare ogni azione utile per tutelare i propri interessi avverso dichiarazioni false o mendaci ovvero per qualunque altro profilo di reato dovesse ravvisarsi nei modi e nelle forme previsti dalla Legge.

#### **Art. 12**

#### **Avvio delle attività**

Con il raggiungimento del numero minimo di iscritti le attività del Master potranno prendere avvio.

Nel computo del numero minimo degli iscritti saranno calcolati esclusivamente gli iscritti tenuti a versare la quota di iscrizione al Master.

In caso di mancato raggiungimento del numero minimo degli iscritti, il Dipartimento potrò deliberare, comunque, l'avvio del Master nell'ipotesi in cui il numero degli iscritti paganti non sia inferiore all'80% del numero minimo previsto, procedendo ad una rimodulazione del Piano finanziario che garantisca l'equilibrio fra entrate ed uscite nonché il corretto ed integrale svolgimento di tutte le attività formative programmate.

#### **Art. 13**

# **Responsabile del procedimento, informazioni e disposizioni finali**

Al presente bando di ammissione è allegata una scheda riepilogativa denominata SCHEDA DI PROGETTO (allegato A) che riporta, sinteticamente:

- i requisiti di ammissione (laurea di I o di II livello in base al livello del Master proposto), con la possibilità,

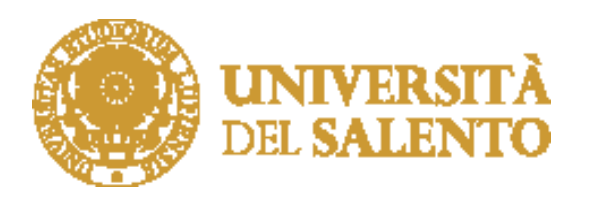

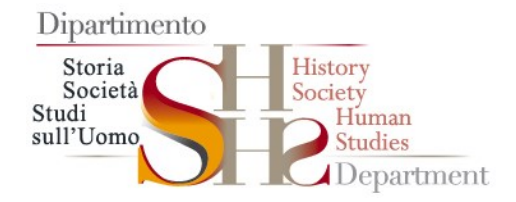

ove prevista dalla Nota di Progetto, di presentare domanda per singoli moduli o in qualità di uditori anche per soggetti non in possesso del requisito previsto per l'accesso;

- la figura professionale che si intende formare;

- le modalità ed i termini di presentazione delle domande;

- l'importo della tassa di iscrizione ed i termini di pagamento nell'ipotesi di successiva ammissione al Master;

- il costo dei singoli moduli (ove tale possibilità sia prevista);

- le modalità di selezione ed i criteri per la formulazione della graduatoria previsti nella Nota di Progetto;

- gli obblighi di frequenza richiesti ai partecipanti;

- l'indicazione del Direttore del Master, dei componenti del Consiglio Scientifico e del referente amministrativo;

- il responsabile del procedimento amministrativo della presente selezione;

- la data indicativa di pubblicazione della graduatoria (o dell'elenco) degli ammessi;

- la data indicativa di avvio e di fine del corso (1 novembre 2020 – 30 ottobre 2021).

- la coerenza (o meno) con gli obiettivi della SMART SPECIALIZATION STRATEGY della Regione Puglia e conseguentemente la possibilità di partecipare all'Avviso pubblico regionale n. 3/FSE/2019 – nell'ambito del P.O.R. PUGLIA 2014-2020 – "PASS LAUREATI" Voucher per la formazione universitaria.

L'avviso di Bando sarà pubblicato sul Portale di Ateneo alla pagina [www.unisalento.it](http://www.unisalento.it/) nella sezione "Didattica" - "Dopo la laurea" – "Master e corsi di perfezionamento" e sul sito web del Dipartimento nella sezione Didattica - Master e Corsi di perfezionamento.

Per quanto non previsto dal presente Manifesto, si rinvia all'allegata Scheda di Progetto, alla Nota di Progetto ed al Regolamento per la disciplina dei Master Universitari emanato con D.R. n. 381, in data 28/06/2018 ed alle leggi e regolamenti vigenti in materia.

> **F.to Il Direttore del Dipartimento Prof. Mariano Longo**